## Obsah

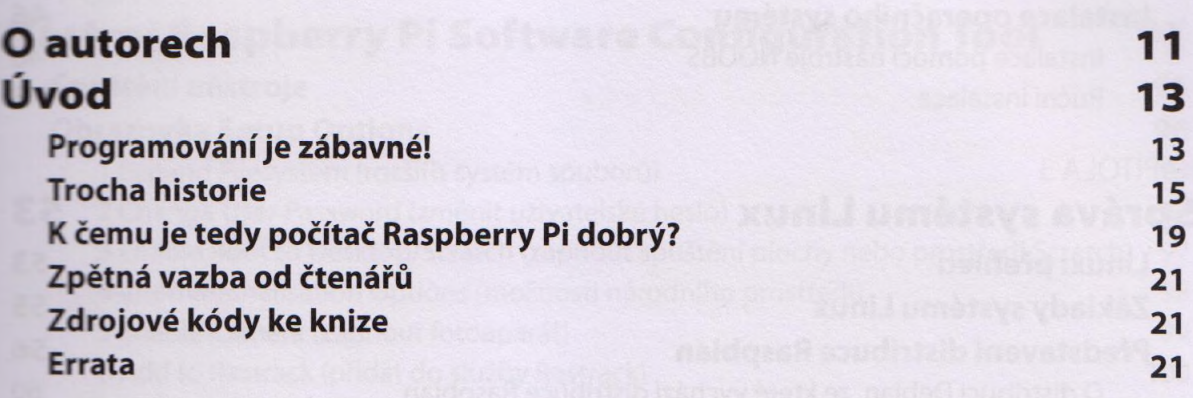

### **ČÁST** ZÁKLADNÍ DESKA

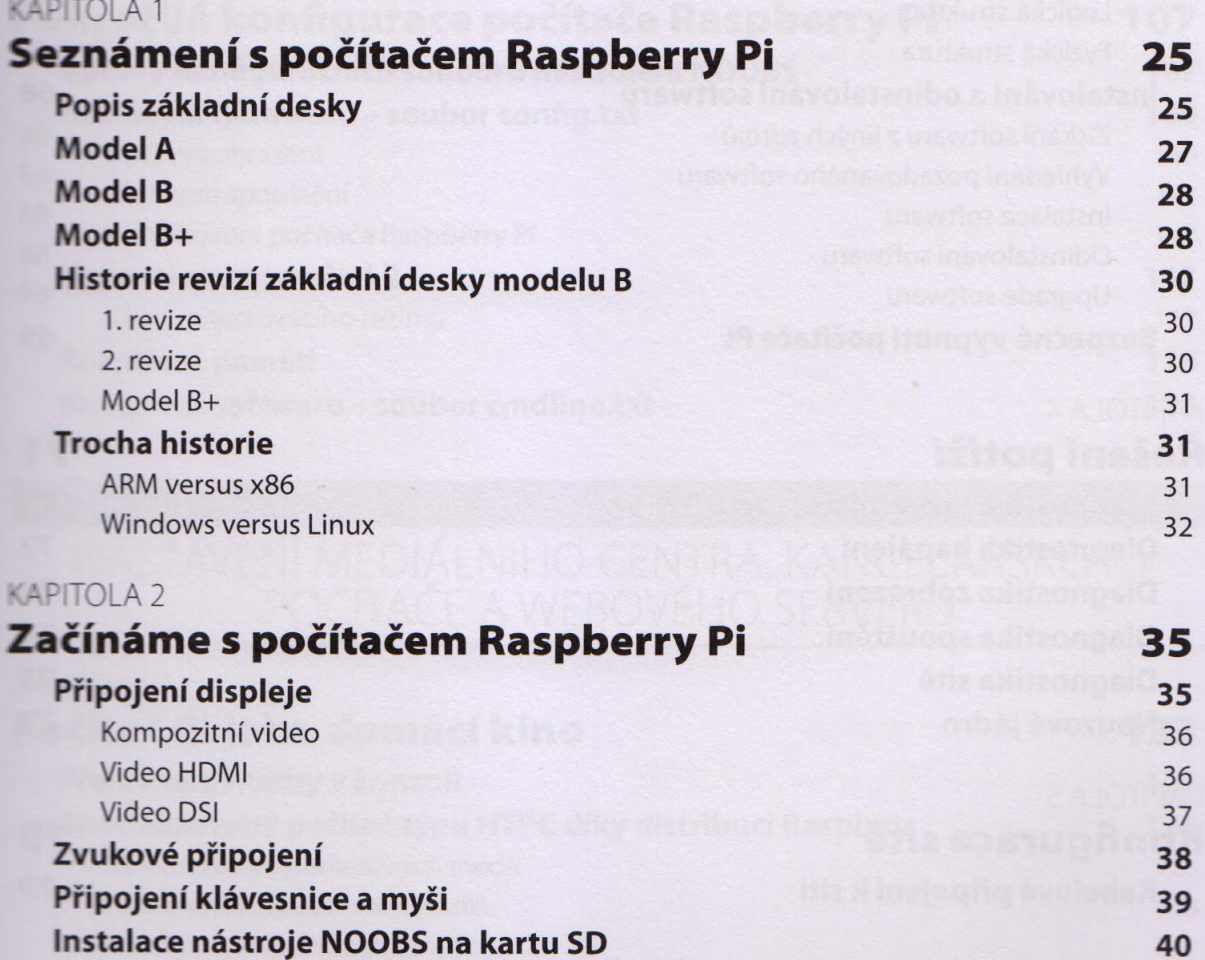

-

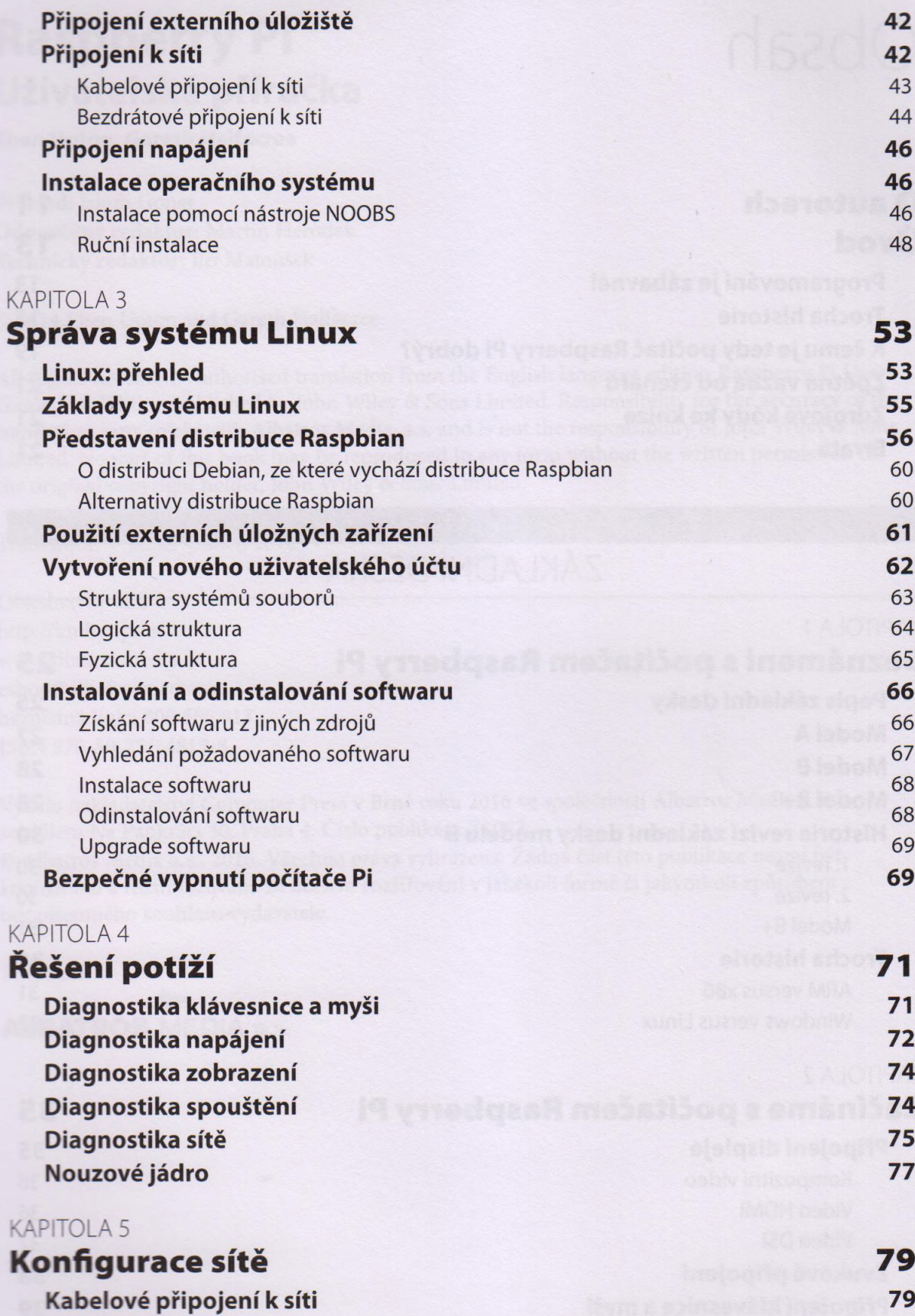

 $\ddot{\phantom{a}}$ 

Obsah

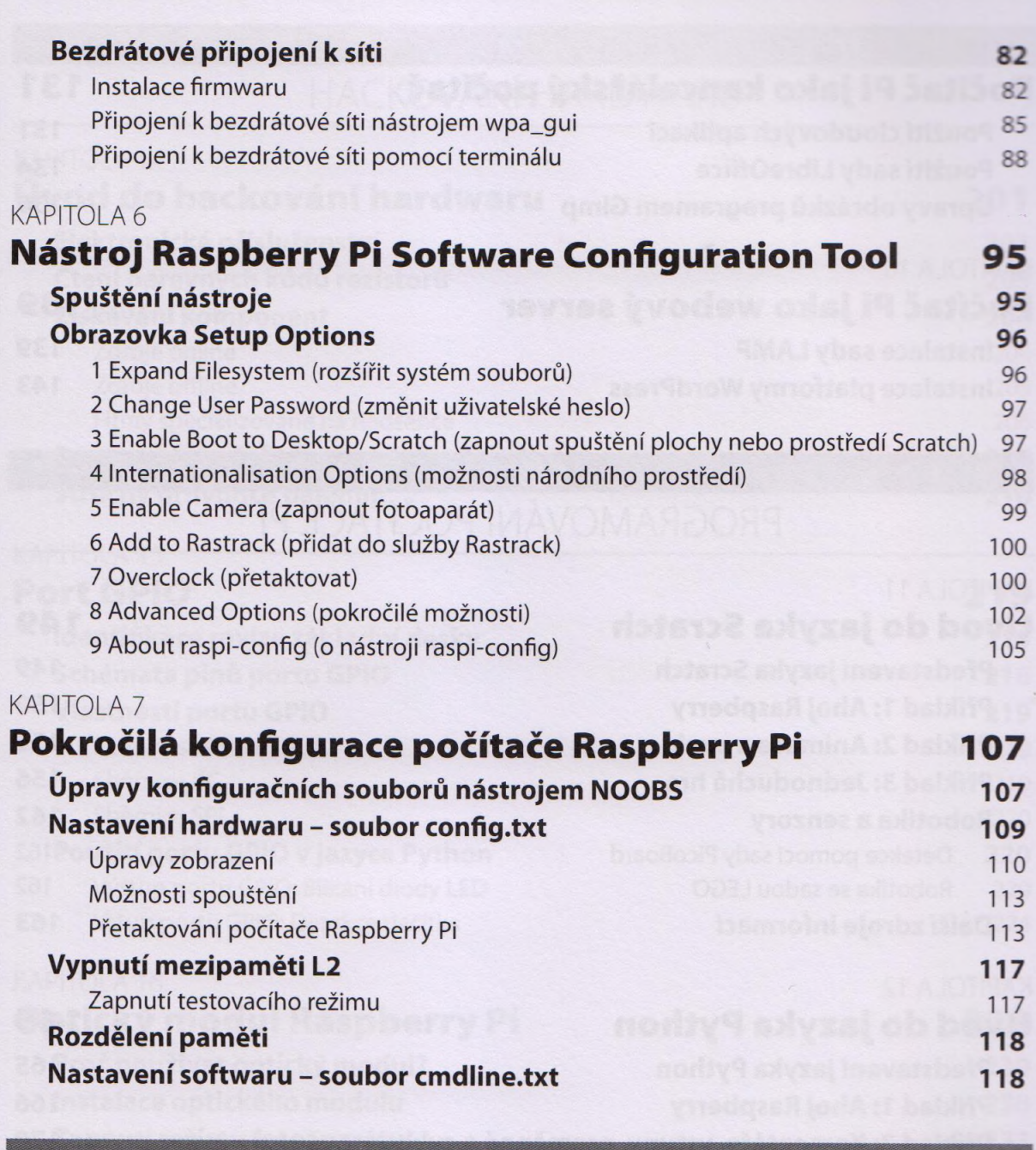

### <u>ČÁST II</u>

## NASTAVENÍ MEDIALNÍHO CENTRA, KANCELÁRSKÉHO POČÍTAČE A WEBOVÉHO SERVERU

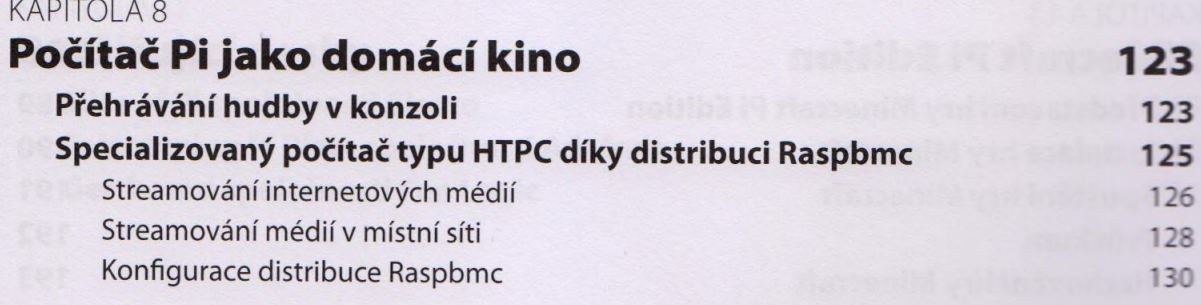

5

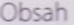

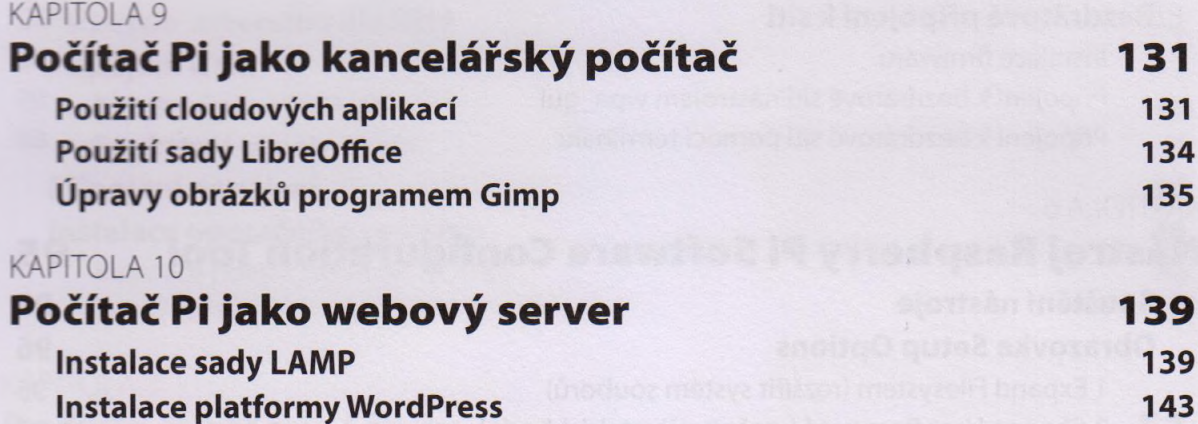

# ČÁSTIII<br>PROGRAMOVÁNÍ POČÍTAČE PI

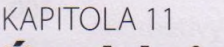

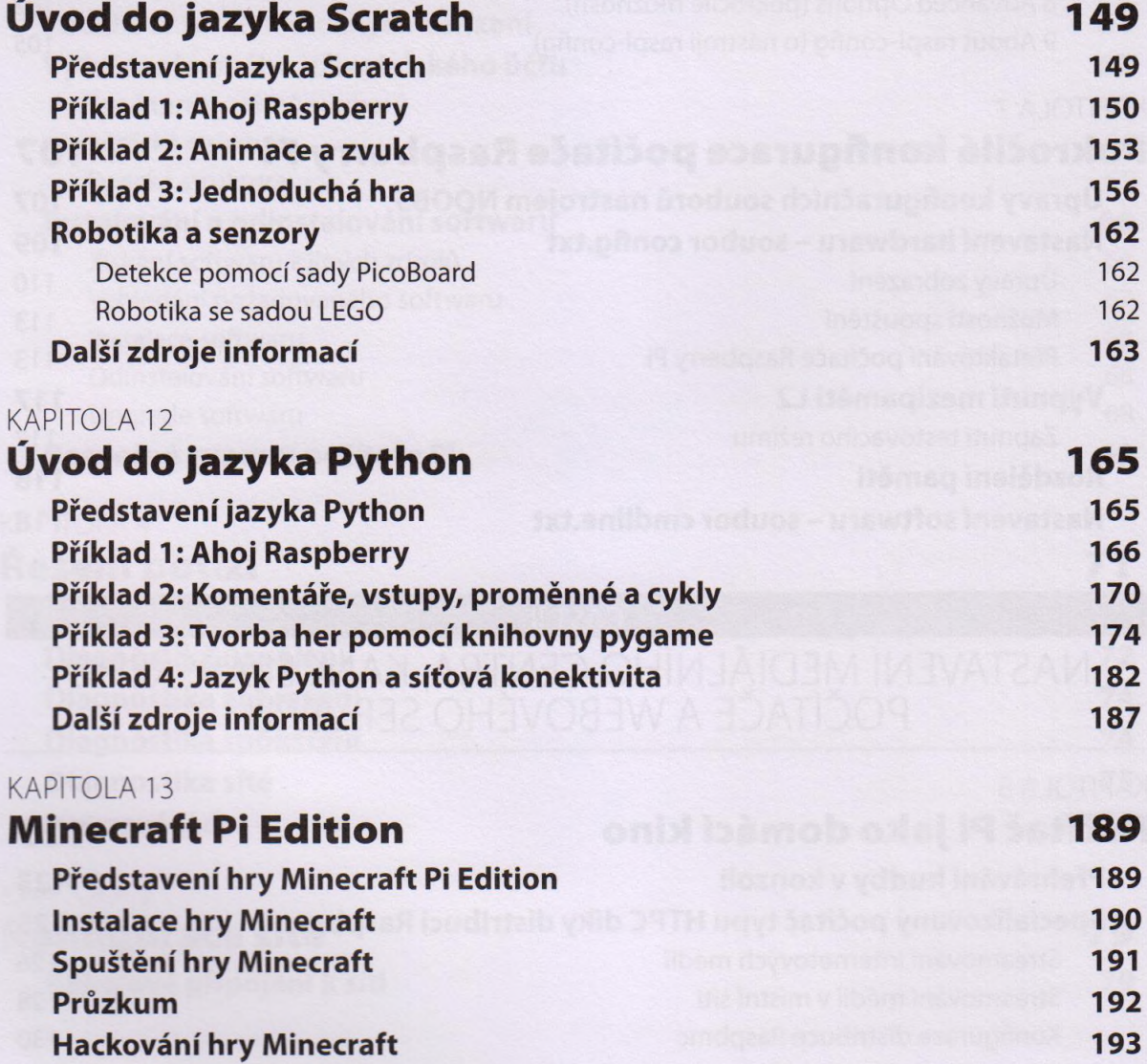

#### **ČÁST** IV HACKOVANI HARDWARU

<span id="page-4-0"></span>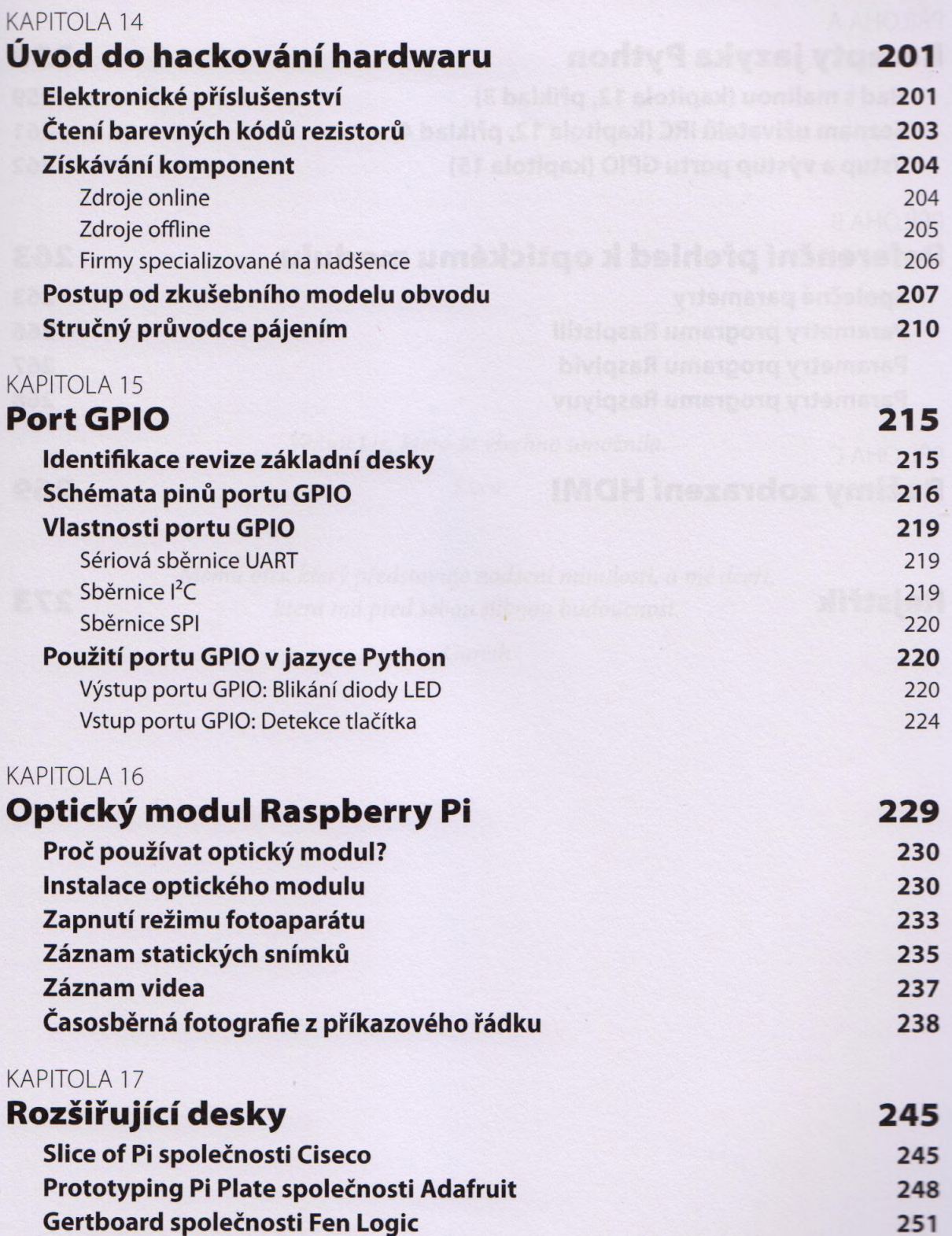

## ČÁST V PŘÍLOHY PŘÍLOHA A **Recepty jazyka Python 259 Had s malinou (kapitola 1***2,* **příklad 3) 259 Seznam uživatelů IRC (kapitola 12, příklad 4) 261 Vstup a výstup portu GPIO (kapitola 15) 262** PŘÍLOHA В **Referenční přehled к optickému modulu 263 Společné parametry 263 Parametry programu Raspistill 266 Parametry programu Raspivid 267 Parametry programu Raspiyuv 268** PŘÍLOHA C **Režimy zobrazení HDMI 269**

## **Rejstřík 273**